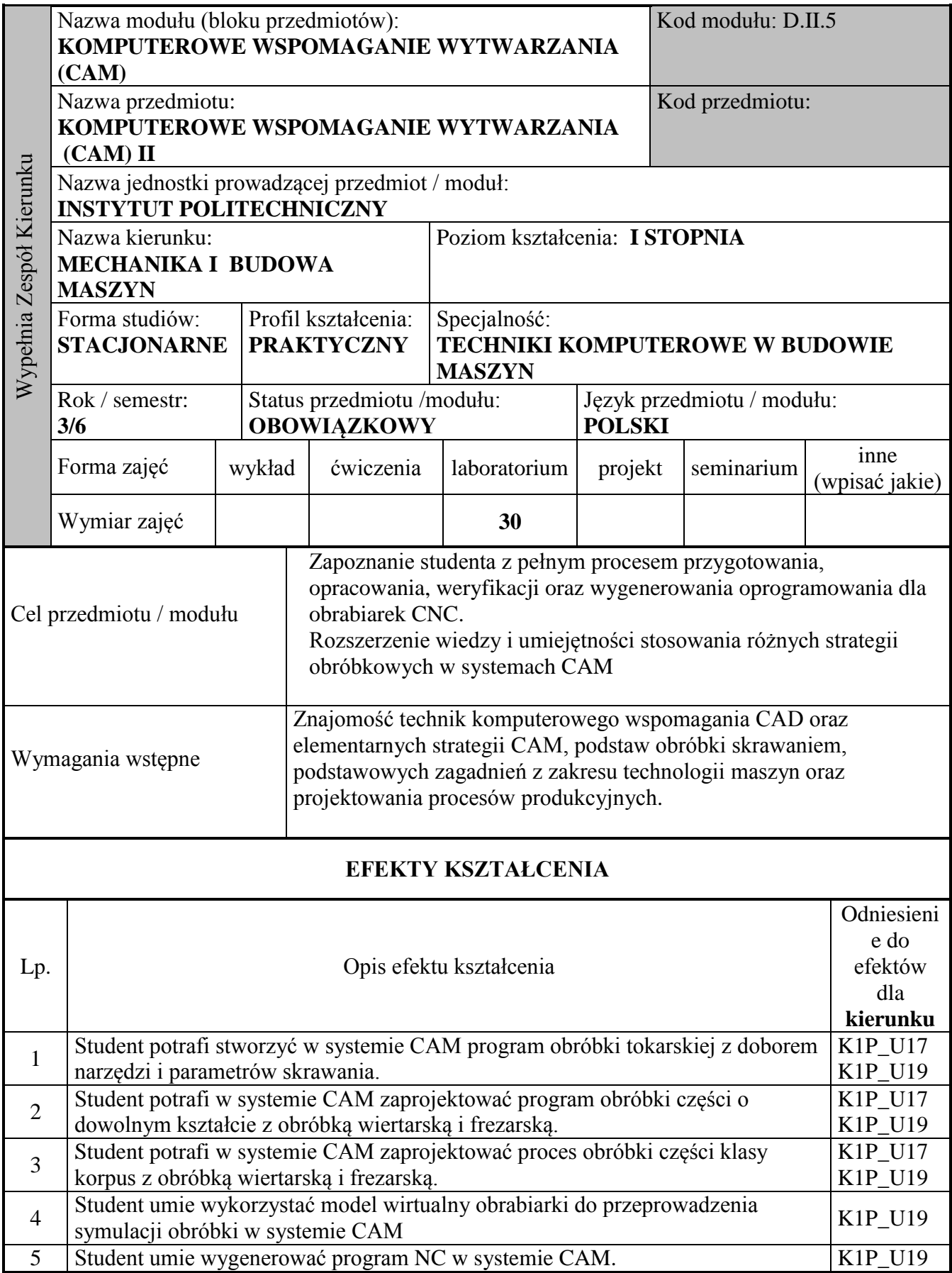

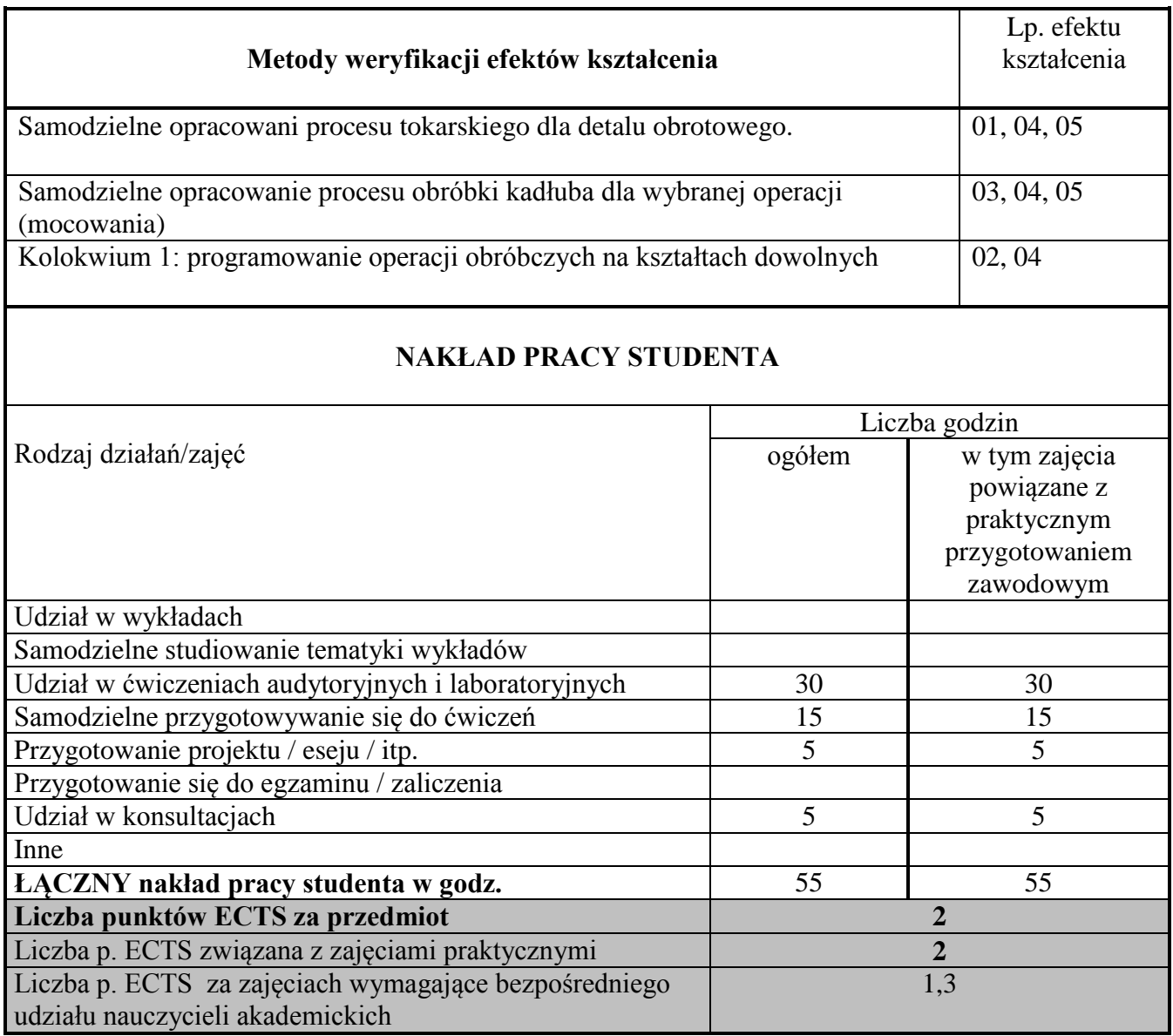

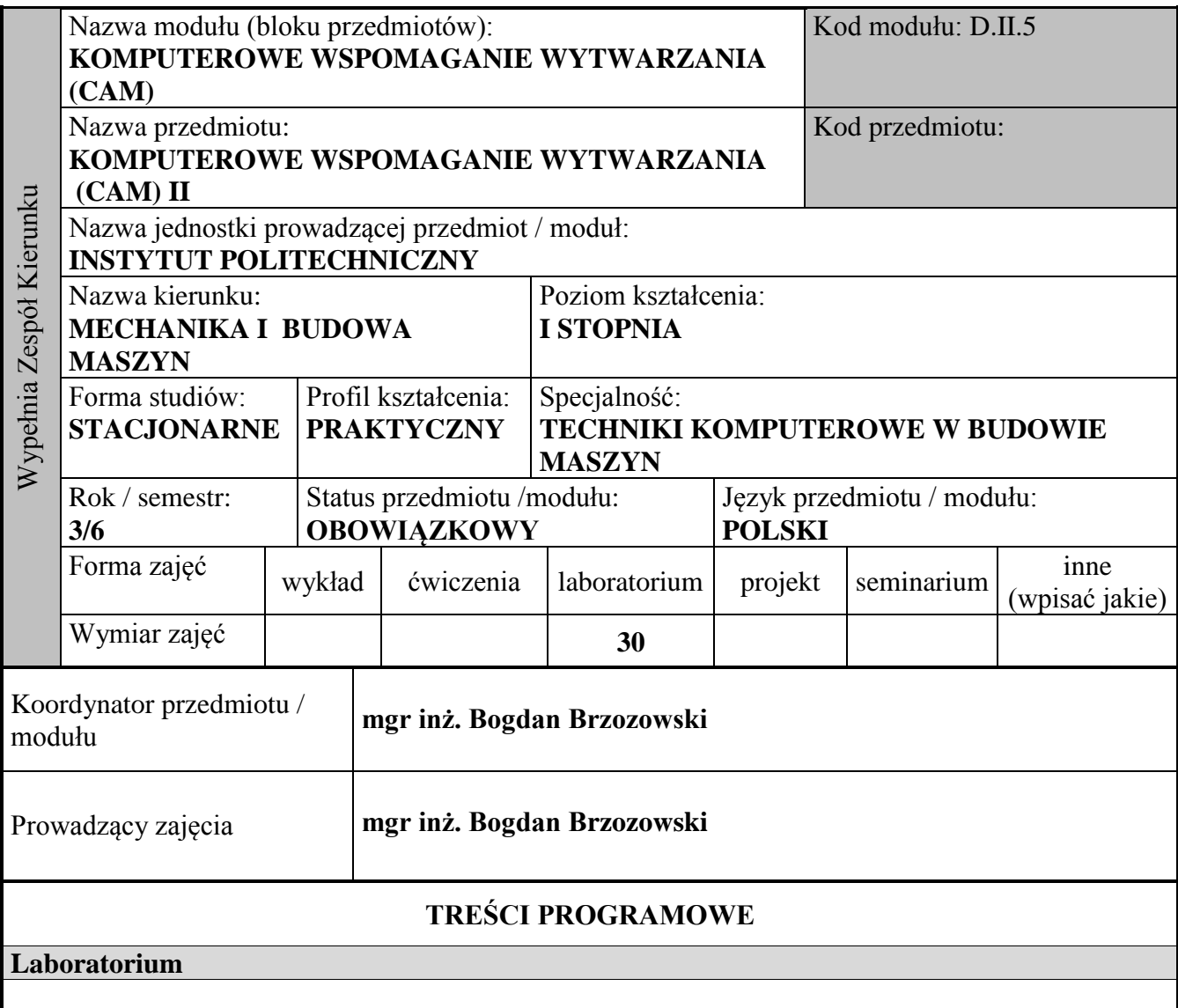

Opracowanie oprogramowania CNC dla dwóch operacji technologicznych, realizujących obróbkę przedmiotu obrotowego (toczenie) oraz przedmiotu wykonywanego w ramach obróbki frezarskowiertarskiej, obejmujących:

- adaptację modelu konstrukcyjnego (2D/3D) do Systemu CAM (np. EdgeCAM/CATIA) jako modelu technologicznego;
- opracowanie/wykorzystanie modelu półfabrykatu;
- opracowanie modelu (w systemie CAM) mocowania przedmiotu dla wskazanej obrabiarki i opracowanie dokumentacji 2D;
- opracowanie procesu obróbki z wykorzystaniem standardowych cykli CAM;
- dobór narzędzi i opracowanie zestawów narzędziowych;
- przeprowadzenie symulacji obróbki z uwzględnieniem dokładności obróbki.

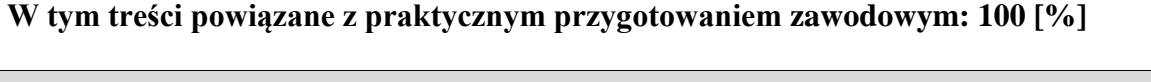

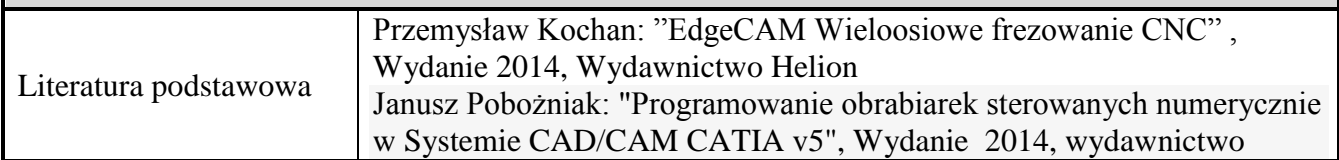

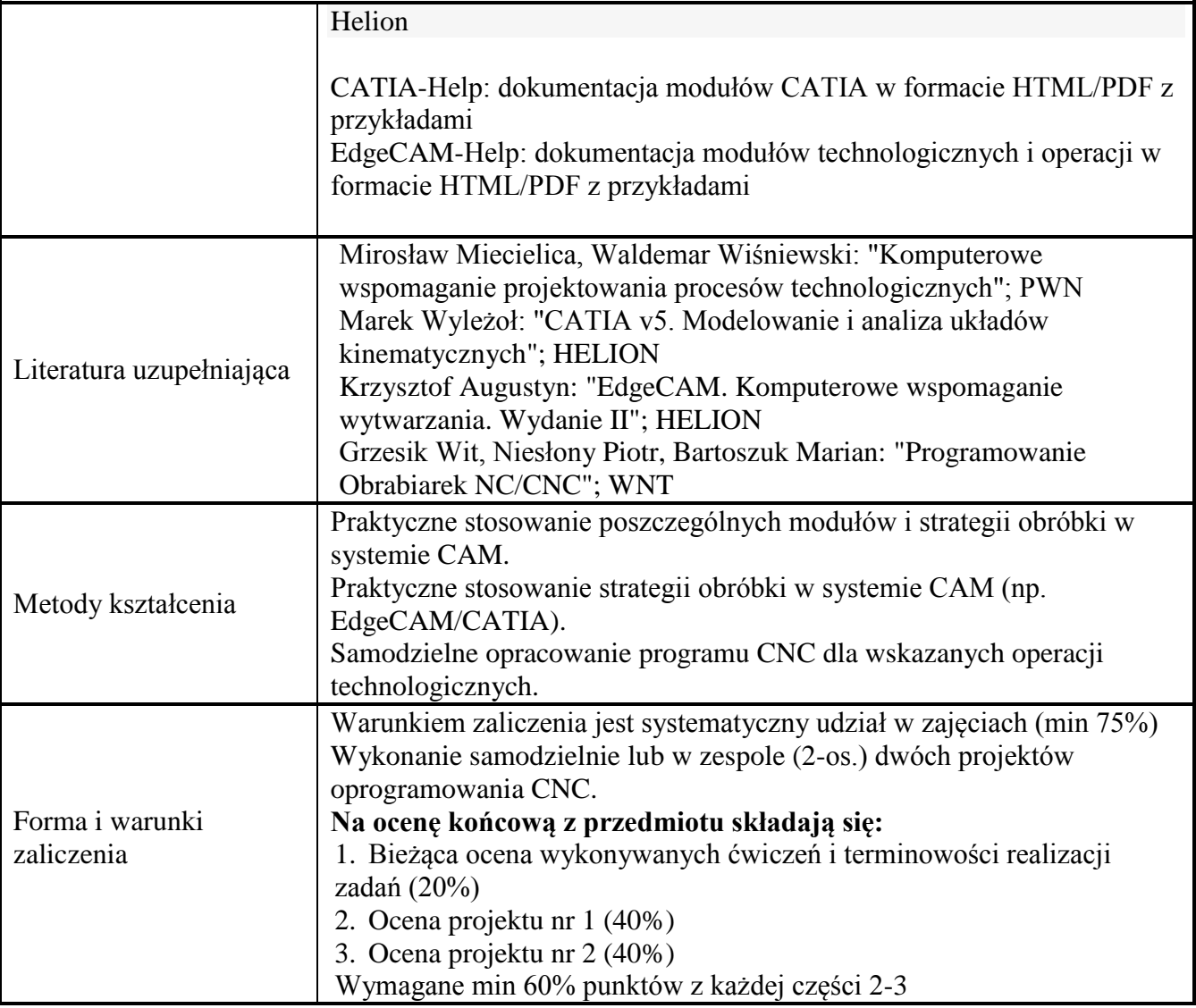